#### **CLASS I COMPUTER**

#### **II UT SYLLABUS (2020-21)**

#### **CH- 5 COMPUTER MOUSE**

#### **PAGE NO. 46 [Exercise]**

## **A. Fill in the blanks.**

- 1. A mouse has **two** or more buttons.
- 2. We keep mouse on a **mouse pad**.
- 3. Pressing the mouse button is called a **click**.
- 4. The mouse pointer is a titled **arrow** on the monitor.
- 5. The scroll wheel is used to move **up** and **down** on a page on the monitor.

# **B. State true (T) or false (F).**

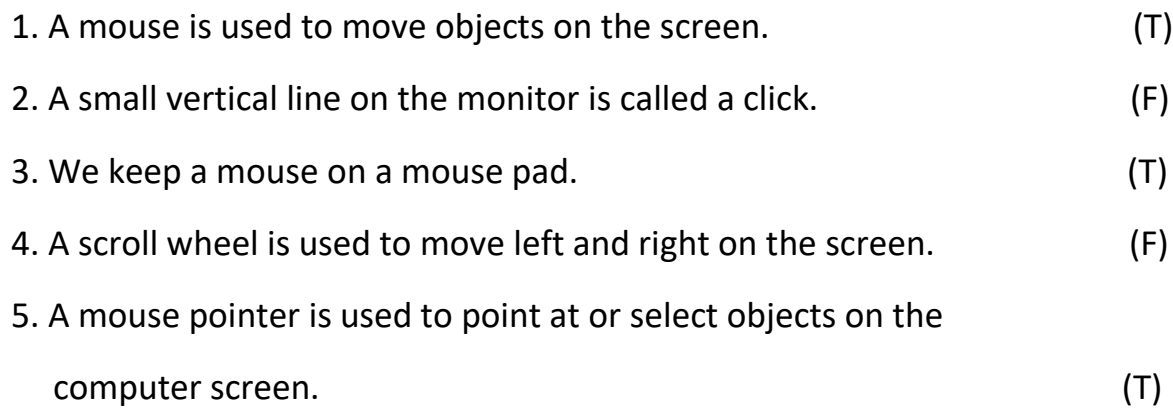

### **PAGE NO. 47**

### **C. Label the different parts of a mouse.**

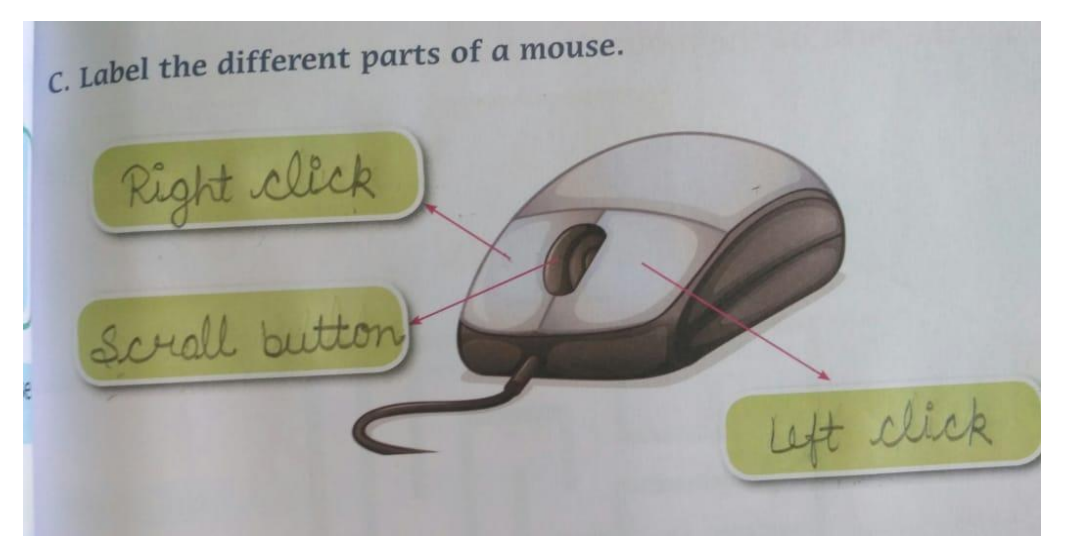

### **LESSON – 5 (COPY WORK)**

### **Answer the following questions:**

#### **Q-1: Why a mouse is used?**

**Ans**: A mouse is used to move or select objects on the computer screen.

#### **Q-2: How many buttons does a mouse have?**

**Ans**: A mouse has two buttons and a scroll wheel.

#### **Q-3: what is a mouse pointer?**

**Ans**: The mouse pointer is a titled arrow on the monitor screen.

#### **Q-4: What is the right way to use a mouse?**

**Ans**: The buttons of the mouse should always point towards the computer.

#### **Q-5: Name the different parts of a mouse.**

- **Ans**: 1. Left click 2. Right click
	- 3. Scroll wheel 4. Palm rest

### **CH- 6 THE KEYBOARD (BOOK WORK)**

### **PAGE NO. 53 [Exercise]**

### **A. Tick (**✓**) the correct answer.**

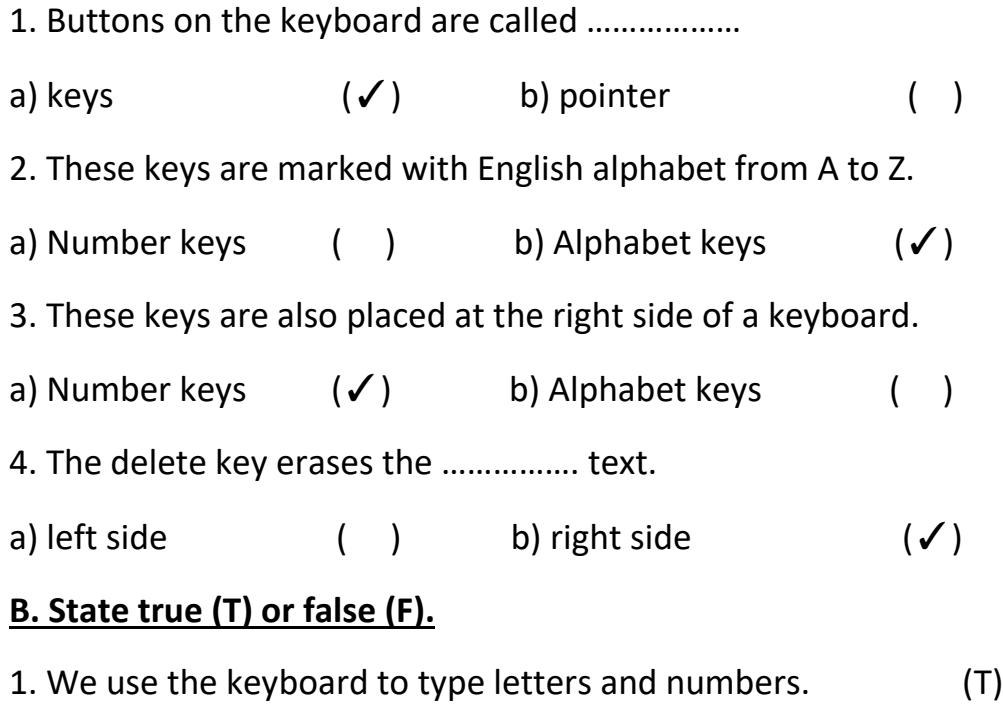

2. You can type your name by using the number keys. (F)

- 3. There are two sets of alphabet keys on the keyboard. (F) 4. There are 26 alphabet keys. (T)
- 5. Number keys are marked with numbers from 0 to 9. (T)

## **C. Mark the number keys and alphabet keys in the keyboard shown below.**

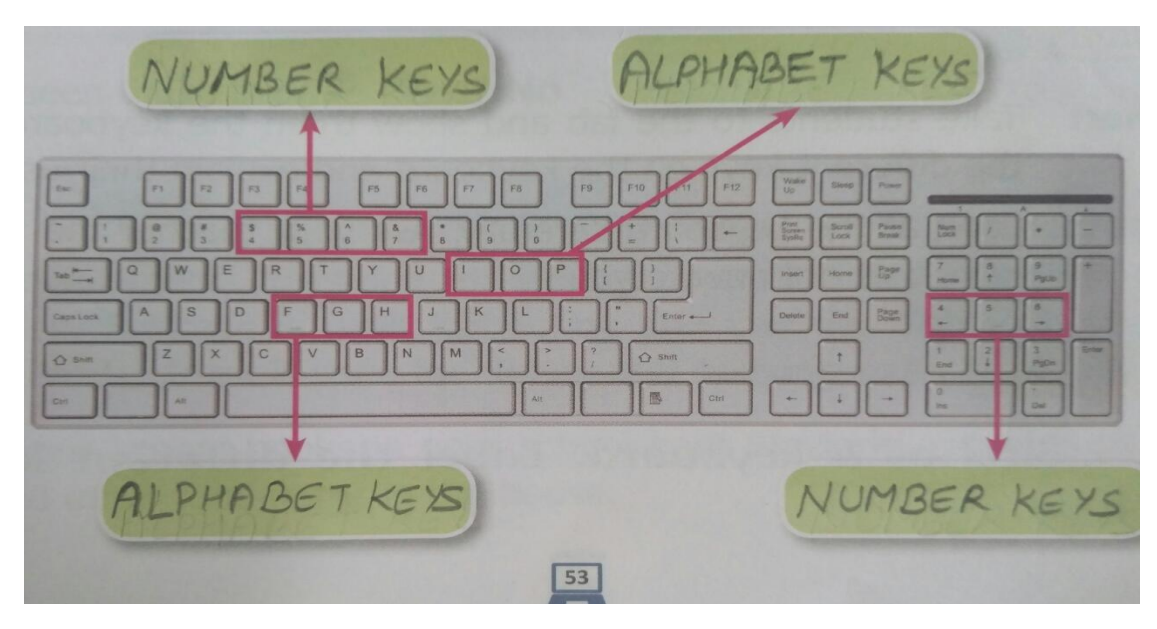

### **LESSON – 6 COPY WORK**

#### **Answer the following questions:**

- **Q-1**: What is the use of Caps lock key in computer?
- **Ans**: Caps lock key is used to type in capital letters.
- **Q-2**: Write the names of four special keys on the keyboard.
- **Ans**: The names of four special keys are Spacebar key, Caps lock key, Delete key,

Arrow keys.

- **Q-3**: What is a cursor?
- **Ans**: Cursor is a small blinking line on the monitor which shows the position from where we can type the next character.
- **Q-4**: What are the buttons on the keyboard called?
- **Ans**: The buttons on the keyboard are called keys.